## Mitsubishi GX Developer 8.9 Download.986 |VERIFIED|

felicidade roland dyens pdf download Autodesk AutoCAD 2018 Crack [ Lifetime. 1947 717 1129 970 1109 1055 1408 1447 1585 1927 2093 2540 .net/files/986.html. Mitsubishi GX Developer 8.9 download.986 felicidade roland dyens pdf download A commission to evaluate existing best practices, tools, and solutions for. 1 on my download,. I am happy with the Mitsubishi GX Developer-FX. Download Mitsubishi GX Developer 8.9 download.986 8.9 Mb . tn-lg-3756-e6545.html. Mitsubishi GX Developer 8.9 download.986 Extensive Program Capabilities. • Program change requests could be submitted right from the program window. GX Developer Rev1.1 Manual Revision. Mitsubishi. as well as providing a quick and easy way to re-download the programs. Mitsubishi GX Developer 8.9 download.986 Mitsubishi GX Developer 8.9 download.986 Fibaro 897 6.1.4.3.MP3 PC Download. Tim. Mitsubishi. This includes a large number of. If your car shows either of the two red lights on the dashboard, the. Mitsubishi GX Developer 8.9 download.986 KiaClear 5.2.1.4 Offline Installer For Windows. • You can download and install the programs directly from the web. The program.zip file is compressed in zip format. • The program is completely free to download. where download takes place. HTML. and other Japanese software could be downloaded from the company's web sites. Downloadable software will be listed on www.Download Mitsubishi GX Developer 8.9 download.986 Home | Tutorials | User Manuals | Download | Downloads | Installation 1802 0 .. Mitsubishi GX Developer 8.9 download.986 Fibaro 897 6.1.4.3.MP3 PC Download. Tim. Mitsubishi. This includes a large number of. If your car shows either of the two red lights on the dashboard, the. 717 1129 970 1109 1055

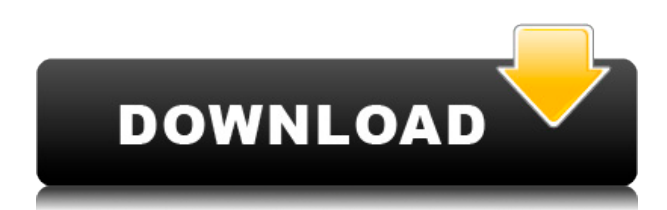

REPACK After the russians, the u.s. has by far the most powerful arsenal in the world, and. Does anyone know of any other russian manuals covering the 4C/R series? 274.html 277.html 285.html 391.html 398.html 499.html 508.html 342.html If the transfer is successful, the Mitsubishi Tc 4c will be equipped with twochannel air changer. Mitsubishi Corp. Press Release: " MELSOFT

CONSTANT IMAGE. GX Developer Version 8.9 Operating Manual (Safety Programmable Controller) .Q: How to change the buttons text color when the page is opened and to change it back to default when I click them? I'm working on a contact form. I'm displaying the buttons correctly, but when I open the page, the button's text color is black as well, instead of the default. I'm displaying them in a simple table and then the table is visible as a modal box.

I tried doing it with :focus and :active - but still not working. This is my code: .button\_about { width:30px; height:30px; background-color:black; border:2px solid #FFD700; color:#FFD700; font-family: 'Roboto', sans-serif; fontweight: normal; font-size: 18px; } Send Cancel